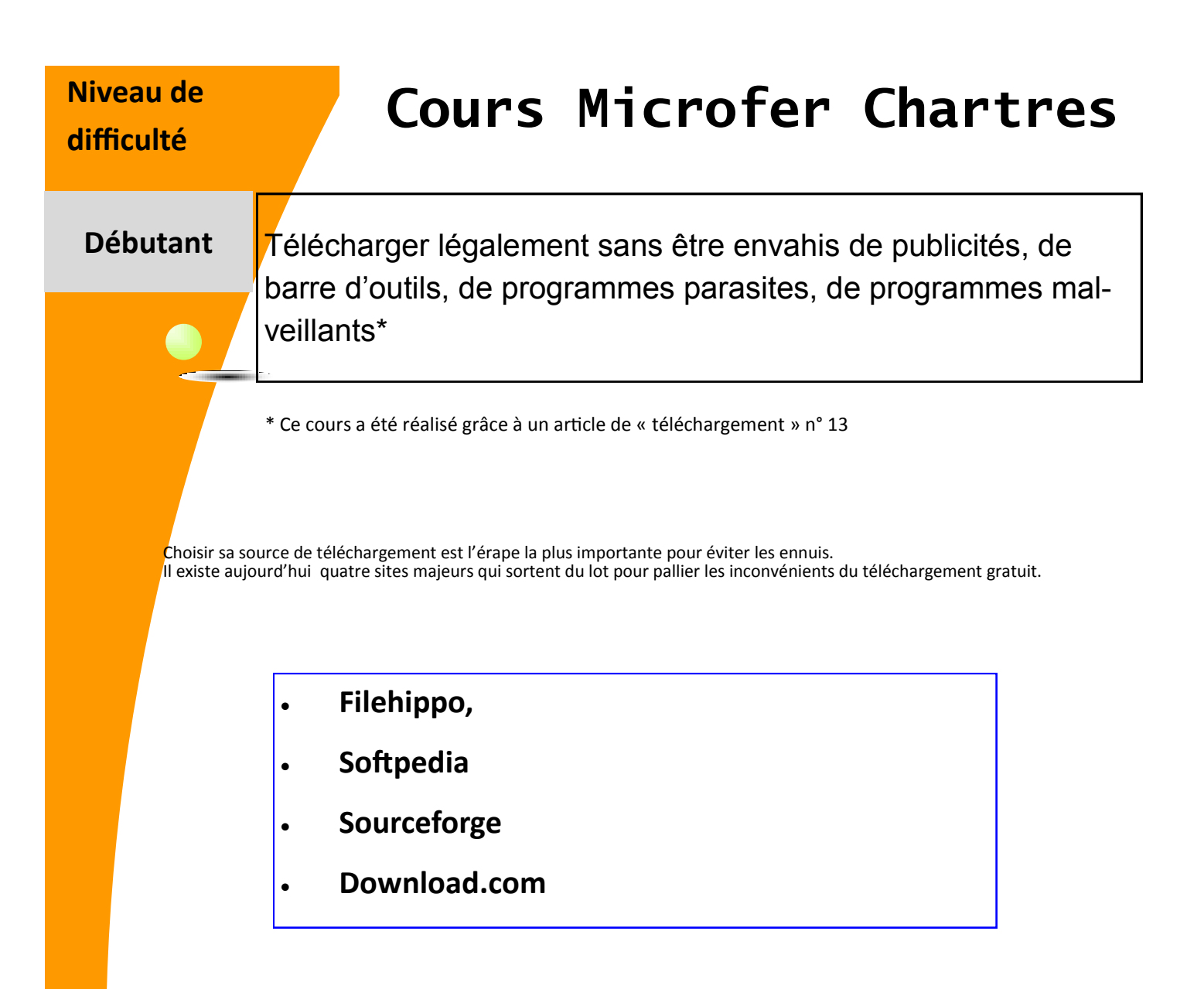

Ces grands sites s'efforcent de limiter rigoureusement les programmes malveillants.

Le plus populaire est download.com

Ce site fonctionne sur le principe d'un label CENT : la plupart des logiciels téléchargeables sur ce site sont délivrés via CENT Installer, sorte de filtre de conformité maison.

Si le logiciel que vous souhaitez télécharger est recommandé par CENT Installer, vous pouvez télécharger les yeux fermés.